Fecha 29.07.2010

**Campus Milenio** 

Sección

Página 15

## Trabaios del Grupo de Investigación 3D de la ESIME Zacatenco Instalará el **IPN** simulador de central hidroeléctrica en Valle de Bravo

Los especialistas politécnicos tomaron como modelo la Unidad 6 de la Central Hidroeléctrica "Manuel Moreno Torres", de Chicoasén, en Chiapas, en cumplimiento de las condiciones de exactitud y desempeño de simuladores

### **Hedacción Cammus**

suplementocampusmilenio@yahoo.com.mx

formo parte de los trabajos que rea-<br>liza el Grupo de <mark>Investigación</mark> 3D<br>de la Escuela Superior de Ingeniede la Escuela Superior de Ingenie ría Mecánica y Eléctrica (ESIME) Zacatenco, del Instituto <mark>Politéc</mark> · nico Nacional (IPN), en conjunto con la Comisión Federal de Electricidad (CFE), este año se instalará un simulador de alcance total de una central hidroeléttrica en el Centro Nacional de Capacitación de Operadores (CNCO) de la CFE, <sub>C</sub>uarto separado por un vidrio oscuro ubicado en Valle de Bravo, en el Estado de México

El grupo de especialistas politécnicos tomaron como modelo la Unidad 6 de la Central Hidroeléctrica "Manuel Moreno Torres", de Chicoasén, en Chiapas, y realizan este proyecto en cumplimiento de las condiciones de exactitud y des empeño de simuladores de tiempo real para la capacitación de los operadores

"Es de alcance total, porque se trata de una simulación completa en tiempo real, es decir, se mostrará la operación general con fallas y circunstancias que ocurren en la central hidroeléctrica y donde se muestra un amplio compen dio de 99 <sup>a</sup> 100 por ciento de posibili dades de lo que se puede registrar en instalaciones de ese tipo", explicó Ulises Guglielmi, miembro del proyecto.

El ingeniero en Control y Automati zación, egresado de la **ESIME** Zacatenco, manifestó que durante el presente año comenzaron <sup>a</sup> integrarse los paneles dispuestos en la CFE que componen un espacio físico conformado por cuatro pantallas de 40 pulgadas y otro con tres pantallas de 22 pulgadas, además  $\;$  contar con asesoría directa

decuatro estaciones deoperaciony otras dos para el instructor.

El simuladortambién cuenta con una interfaz de comunicaciónyvoceo para que el operador se comunique con sus ayu dantes y mecánicos en planta La idea es proporcionarun ambiente 100 porciento real, se instala un intercomunicador y los botones físicos de paro arranque y black out (cuando el sistema colapsa), en caso de que la simulación presente una baja total de energía", puntualizó.

Adicionalmente, se construye un reflejante donde el instructor observa ai operador en pleno aprendizaje para hacer la evaluación Se trata de un nivelmáximo de capacitación porque estotalmente real con sonidos y fallas, y una herramienta versátil, con más aplicaciones y con un nivel de aprendizaje mayor

Pararealizarelsoftwaredelprograma simulador se utilizó lenguaje C y otras herramientas de arquitectura, como el lenguaje unificado de modelaje UML que ofrece un estándar para describir un plano del sistema (modelo), incluyendo aspectos conceptuales como funciones y expresiones de lenguajes de progra mación, esquemas de bases de datos y componentes reutilizables

El personal de la CFE refirió que los simuladores del **Politécnico** demostraronmayor alcance en los modelos mate máticos y de programación además de sermás versátiles al poderreprogramar los en la misma planta en caso de falla incluso pueden incrementar el alcance del simulador. Además, utilizar los servicios de la casa de estudios ha repre sentado ahorro de dinero y la ventaja de

Continúa en siguiente hoja

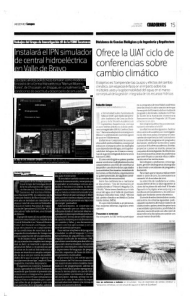

Página 1 de  $\overline{\phantom{a}}$ 39002.04  $Tam$ : 360 cr **GNAJERA** 

# **MILENIO**

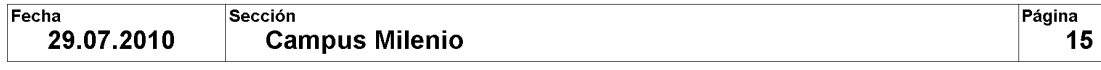

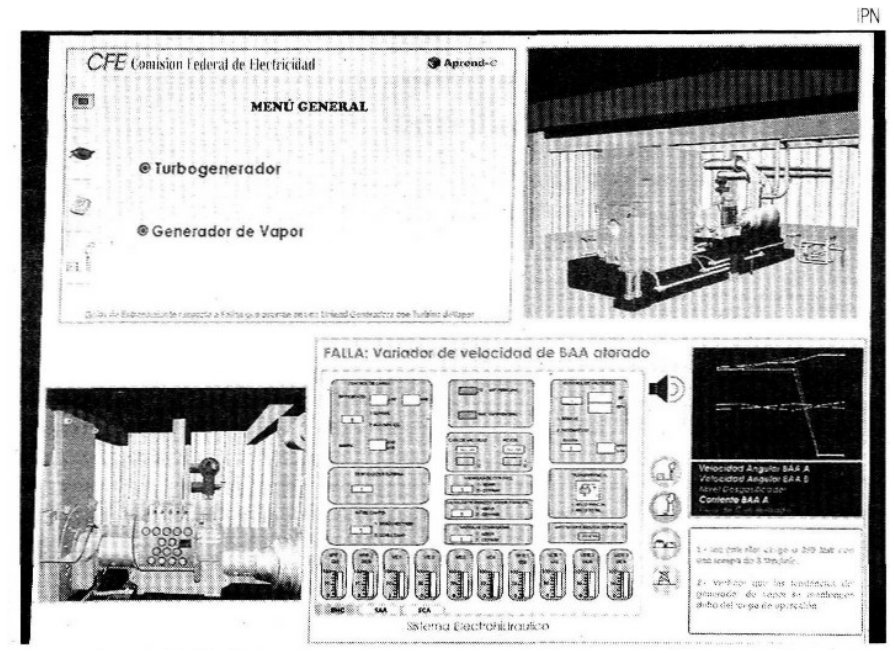

Se trata de una simulación completa en tiempo real, es decir, se mostrará la operación general con fallas y circunstancias que ocurren en la central hidroeléctrica

#### Página 2 de 2